Adobe Photoshop 2022 Free [32|64bit]

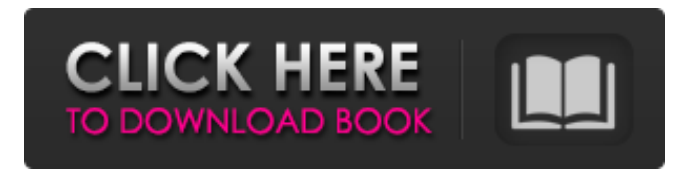

#### **Adobe Photoshop 2022 Serial Key (Updated 2022)**

Note The image files from this book are stored on a CD, not on a web server. If you would like to save the images for your own use, you can create a disk image of the CD. To do this, simply insert the CD into your computer, right-click on the icon, and click Copy and then Paste. Then you can create a local folder and copy the CD image into it. 1. Open an image that you would like to use in your project. You may already have it on your computer, or you may have to convert it to a layered image. 2. To convert a TIFF file into a layered image, go to File  $\rightarrow$  Automate Layers. For each image, select Process TIFF and select the TIFF file of interest. Then click OK. Layers and the Layers Panel 3. If necessary, click File  $\rightarrow$  Save to save the image or open it in a new window to view it. Your image should now be a layered file. 4. Click Edit → Load Image. Select Open and then click OK. The file is now loaded in Photoshop. 5. To add textures, create layers. Click on the layer control at the bottom of the Layers Panel. Click on the down arrow at the top left of the Layers Panel and select New Layer. A new layer will now appear in the Layers Panel. 6. Click on the left arrow to the left of the layer. Use the drop-down list to select the color. 7. Continue to click and drag the color until the image is filled with the color of your choice. It's easy to see the blending of the colors by highlighting a different color in the Layers Panel. 8. To see which color you have selected, click on the layer you created and select the color in the Layers Panel. Keep in mind that you can create as many colors as you need. There is no limit to the number of layers you can create. 9. To add highlights or shadow, click on the layer and select Darken. You can also select Lighten or add a White-to-Black or Black-to-White gradient. For example, if you are working with a color photograph and want to add shadows, you may want to highlight the shadowed areas. This will highlight the shadow, if you are not using a

#### **Adobe Photoshop 2022 Torrent (Activation Code) For Windows**

This tutorial is intended for beginners who are just starting to edit images with Photoshop or Adobe Elements to learn the basics and fundamentals that you need to know. The basics needed for pixel perfect photoshop images that are optimized for web and mobile. In this article, you'll learn: Adobe Photoshop Elements vs Photoshop CC: What's the difference? Adobe Photoshop Elements vs Photoshop CC: What's the difference? What are the essential features you need to know in Photoshop Elements? We'll also go over: Adobe Photoshop Elements vs Photoshop CC: Difference between the two. 9 essential features you need to know in Photoshop Elements. 10 Photoshop Elements plug-ins that you must know to be productive. Basic steps to master Photoshop Elements and Photoshop CC. Now that you know what it takes to edit images using Photoshop Elements, you'll need the right software for the job. In this article, you'll learn to quickly install Photoshop Elements. Step 1: Download Adobe Photoshop Elements free from Adobe Download Adobe Photoshop Elements free from the Adobe website. You can download the trial version of Adobe Photoshop Elements 11 for Mac, Windows, and Linux. Adobe Elements 11 Mac and Windows have the same features and functionality. GitHub Repo Adobe Elements 11 Mac Download. GitHub Repo Adobe Elements 11 Windows Download. Step 2: Install Adobe Photoshop Elements You'll need to install Adobe Photoshop Elements. Simply open the.dmg file you have downloaded, go to Applications and click on Adobe Photoshop Elements. Step 3: Install Adobe Photoshop Elements on Linux You'll need to download Adobe Photoshop Elements free from Adobe. 2. Open the terminal. Press Ctrl + Alt + t and type "gksu Downloads". 3. Enter your password to log on to the installation. 4. Click on "Download Installer File". 5. Follow the instructions to install Adobe Photoshop Elements free. Step 4: Optimize Your Installation Optimize

your installation of Adobe Photoshop Elements by following these steps: Do not install Adobe Photoshop Elements on nondefault directories. By default, Photoshop Elements installs on /Applications/Adobe Photoshop Elements. It is very important to only install on "Applications". If you want to install on /Library, /usr a681f4349e

# **Adobe Photoshop 2022 With License Key Free [Mac/Win]**

Will Mary O'Halleran take back the District 1 seat in Albany comments Dublin, Calif. - Democrat Mary O'Halleran will challenge Republican Rep. Steve Knight for the seat in California's 33rd Congressional District, according to sources close to the campaign. The county GOP convention on May 11 will decide the party's nominee. But O'Halleran is already a candidate and will be competing for the seat against Republican and Conservative Party nominees Candice Swanwick and Mark Abbott. At a recent debate, O'Halleran said she supported wind farms. "But as a pro-life conservative, I don't support taking steps to try to punish those people who don't believe in killing innocent human beings," she told EOTT. O'Halleran said she supports legalizing marijuana and many other positions. "It's something that I support and don't have a problem with as a constituent," she said. During the recent debate, O'Halleran said her father served in the war in Vietnam. "And he didn't fight for the right to vote," she said. "It's something that I feel needs to be protected and that's why I'm running." Among the issues she said she has experience in addressing are poverty, education, transportation, the environment and the Veterans Administration. If O'Halleran wins the seat, she would become the first Democrat to represent the 33rd District since Gov. Arnold Schwarzenegger took office in 2003. Robynne Reiner, director of communications for the House Republican Conference, said, "It is unclear as to whether or not Rep. O'Halleran will be returning to Congress this year or not. We are focused on holding the seat in Congress for the conservative Republican majority." O'Halleran announced her candidacy at a Sacramento Tea Party event April 12. She is a native of San Jose who worked at Mercury Insurance before earning her law degree from the University of California, Hastings College of the Law. According to sources close to the campaign, O'Halleran raised more than \$200,000 during the period from January 1 to April 30. The average contribution was \$14, and O'Halleran received more than \$100,000 from out-ofdistrict individuals. More details of the campaign will be available on the websites of the Democratic and Republican campaigns, O'Halleran's and Knight

### **What's New in the?**

**Tissue** 

## **System Requirements For Adobe Photoshop 2022:**

\* Raspberry Pi Model B (latest) or Raspberry Pi Model A \* HDMI 1.3 compatible monitor/tv. To configure the Raspberry Pi you need an HDMI 1.3 monitor or tv. \* Keyboard and Mouse \* Python 2.7.9+ (pre-installed with Raspbian) \* PyGame (Required for the Game) \* GIMP (Required for the Game) \* Linux and Windows compatible computer to run the game from (pre-installed with Raspbian) \* Broadcom or n

Related links:

<https://www.bultraco-sofia.bg/system/files/webform/gavrab403.pdf> <http://www.camptalk.org/photoshop-2022-version-23-1-hack-patch-x64/> [https://www.tisburyma.gov/sites/g/files/vyhlif1321/f/uploads/bylaw\\_06132020.pdf](https://www.tisburyma.gov/sites/g/files/vyhlif1321/f/uploads/bylaw_06132020.pdf) [https://www.careerfirst.lk/sites/default/files/webform/cv/Photoshop-CC-2018-version-19\\_49.pdf](https://www.careerfirst.lk/sites/default/files/webform/cv/Photoshop-CC-2018-version-19_49.pdf) <http://dealskingdom.com/adobe-photoshop-2021-version-22-1-0-crack-full-version-full-product-key-free/> <https://www.faceauxdragons.com/advert/photoshop-2022-2022/> [https://pigeonrings.com/wp-content/uploads/2022/06/Adobe\\_Photoshop\\_2022\\_Version\\_2341-1.pdf](https://pigeonrings.com/wp-content/uploads/2022/06/Adobe_Photoshop_2022_Version_2341-1.pdf) <https://pes-sa.com/sites/default/files/webform/ginneta268.pdf> https://frustratedgamers.com/upload/files/2022/06/9VK4wB3iZ3O6ZAFx6MCG\_30\_ff7793c838ff940b2874dc5126d66e9a\_fil [e.pdf](https://frustratedgamers.com/upload/files/2022/06/9VK4wB3iZ3Q6ZAFx6MCG_30_ff7793c838ff940b2874dc5126d66e9a_file.pdf) [https://monarchcovecondos.com/advert/adobe-photoshop-cc-2018-version-19-with-license-key-with-license-code-free-mac](https://monarchcovecondos.com/advert/adobe-photoshop-cc-2018-version-19-with-license-key-with-license-code-free-mac-win/)[win/](https://monarchcovecondos.com/advert/adobe-photoshop-cc-2018-version-19-with-license-key-with-license-code-free-mac-win/) <https://itsakerhetsbolaget.se/wp-content/uploads/2022/06/zacvani.pdf> [https://clinicalnutrition.ie/wp](https://clinicalnutrition.ie/wp-content/uploads/2022/06/Adobe_Photoshop_2022_Version_2311_With_License_Key___Free_MacWin.pdf)[content/uploads/2022/06/Adobe\\_Photoshop\\_2022\\_Version\\_2311\\_With\\_License\\_Key\\_\\_\\_Free\\_MacWin.pdf](https://clinicalnutrition.ie/wp-content/uploads/2022/06/Adobe_Photoshop_2022_Version_2311_With_License_Key___Free_MacWin.pdf) [https://whatchats.com/upload/files/2022/06/mJnn2H24wzaRyOAlgyFp\\_30\\_494a89f70ffc3ddce70ef35422e6ce9a\\_file.pdf](https://whatchats.com/upload/files/2022/06/mJnn2H24wzaRyOAlgyFp_30_494a89f70ffc3ddce70ef35422e6ce9a_file.pdf) <https://www.ptreb.com/sites/default/files/webform/emafal904.pdf> https://imp.princeton.edu/system/files/webform/hsstatementofpurpose/dagnder906.pdf <https://www.cr-comores.org/wp-content/uploads/2022/07/nattjan.pdf> <https://sussexteachers.co.uk/sites/default/files/webform/Adobe-Photoshop-CC-2019.pdf> <https://fitenvitaalfriesland.nl/adobe-photoshop-crack-mega/>

[https://adhicitysentulbogor.com/wp-content/uploads/2022/07/Photoshop\\_2021.pdf](https://adhicitysentulbogor.com/wp-content/uploads/2022/07/Photoshop_2021.pdf)

[https://2do.net/wp-content/uploads/2022/06/Adobe\\_Photoshop\\_2021\\_Version\\_2251\\_Torrent\\_Activation\\_Code\\_Free\\_Downloa](https://2do.net/wp-content/uploads/2022/06/Adobe_Photoshop_2021_Version_2251_Torrent_Activation_Code_Free_Download_X64_April2022.pdf) [d\\_X64\\_April2022.pdf](https://2do.net/wp-content/uploads/2022/06/Adobe_Photoshop_2021_Version_2251_Torrent_Activation_Code_Free_Download_X64_April2022.pdf)